## Newark Public Schools GAFE Log-In Credentials

# Student Login Credentials

r password sign in when

### **Google Login Screen**

Email: FirstName.LunchNumber@nps.k12.nj.us Password: AIS Password

| Sign in          | Google                 |
|------------------|------------------------|
| Email            |                        |
| Firstname.Studer | ntnumber@nps.k12.nj.us |
| Password         |                        |
|                  |                        |

#### **Enter Your Password**

| Please re-enter your password | Re-ente<br>will allo |
|-------------------------------|----------------------|
|                               | you are              |

## Grey "Single Sign On" Screen

User Name: Lunch Number Password: AIS Password

| Please enter | your user name and password |
|--------------|-----------------------------|
|              | Lunch Number                |
| Password:    |                             |
|              | Login                       |

## Internet Log In

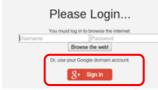

\*If the Google button does not work, log in with your lunch number and password.

## **Teacher Login Credentials**

### Google Login Screen

Email: Username@nps.k12.nj.us Last Name: Password

| 🧿 chr | ome                             |        |  |
|-------|---------------------------------|--------|--|
|       | Sign in                         | Google |  |
|       | Email<br>username@nps.k12.nj.us |        |  |
|       | Password                        |        |  |
|       | Sign in                         |        |  |

#### **Enter Your Password**

| Please re-enter your password | Re-entering your password<br>will allow you to sign in who |
|-------------------------------|------------------------------------------------------------|
|                               | you are offline.                                           |

#### Grey "Single Sign On" Screen User Name: User Name Last Name: Password

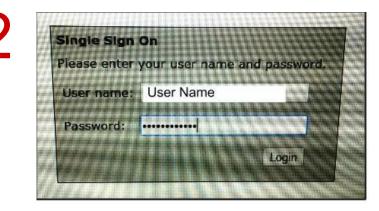

### **Internet Log In**

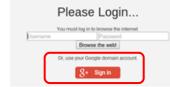

\*If the Google button does not work, log in with your lunch number and password.